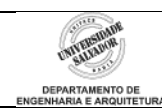

## **Exercício 1**

Um sistema de segurança militar, usado num submarino nuclear, controla o acesso de usuários a três subsistemas (armamento, navegação e comunicações) através da digitação do *login* do usuário e de sua senha. Cada usuário tem um certo privilégio de acesso a cada um dos três subsistemas; o privilégio definirá o que o usuário poderá fazer no sub-sistema específico. Você deve implementar, em linguagem de programação C, algumas funções deste sistema de segurança, atendendo completamente as especificações. *Leia todas as especificações do programa antes de começar a implementar!*

a. **Especificações gerais:** o controle é representado através de uma tabela conforme o exemplo [\(Tabela 1\)](#page-0-0), denominada Tabela de Controle de Acessos. Nenhuma variável global deve ser usada, tampouco macros ou constantes com *#define*. A tabela será representada no programa através de matrizes com os tipos apropriados; um máximo de três matrizes pode ser usado. As matrizes são definidas na função *main* (que não precisa ser implementada).

<span id="page-0-0"></span>

| Login       | <b>Senha</b> | <b>Privilégio</b><br><b>Armamento</b> | <b>Privilégio</b><br><b>Navegação</b> | <b>Privilégio</b><br><b>Comunicações</b> |
|-------------|--------------|---------------------------------------|---------------------------------------|------------------------------------------|
| Icalrissian | 88aagh       |                                       |                                       |                                          |
| organa      | 'ghav0       |                                       |                                       |                                          |
| ackbar      | 4sithlo      |                                       |                                       |                                          |
| $\cdots$    |              |                                       |                                       |                                          |

**Tabela 1: Cadastro de usuários, senhas e privilégios (exemplo).**

- b. **Função** *cadastra\_usuario***:** Esta função criará a tabela de controle de acessos, com dados digitados por um administrador de sistema. A função deve solicitar a digitação do *login*, da senha e dos privilégios de acesso para cada usuário, continuamente, até que o administrador decida encerrar a entrada de dados. Gravar estes dados nas matrizes já definidas dentro da função *main*. A função deve prever um campo *login* de tamanho limite 12, o campo *senha* com tamanho máximo de 6, mas esta função deve ser capaz de trabalhar com tabelas com qualquer número de linhas (e este número *não* será digitado pelo usuário).
- c. **Função** *lista\_usuarios***:** imprime na tela o conteúdo da tabela de controle de acessos (que foi criada em outra função do programa), com um cabeçalho apropriado. A função deve prever campo *login* com tamanho máximo 12, campo *senha* com tamanho máximo 6 e qualquer número de linhas.
- d. **Função** *pedido\_acesso***:** ler, do teclado, o *login* e a senha do usuário. Esta função determinará se a senha digitada coincide com a senha armazenada na Tabela de Controle de Acessos. Caso positivo, a função deve retornar o valor do privilégio de acesso que o usuário tem para o sub-sistema; este subsistema em questão será passado para a função como parâmetro. Se a senha não for válida ou o *login* não for encontrado na Tabela, a função deve retornar o valor -1.

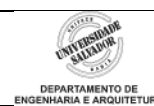

## **Solução:**

```
/* SISTEMA DE SEGURANÇA DE SUBMARINO NUCLEAR
*
                                          Privilegio
* Login Senha Sub 1 Sub 2 Sub 3
* +------------+-------------+--------+--------+-------+
* | | | | | |
* +------------+-------------+--------+--------+-------+
* | | | | | |
* +------------+-------------+--------+--------+-------+
* | \qquad \qquad | \qquad \qquad | \qquad \qquad | \qquad \qquad | \qquad \qquad |
* +------------+-------------+--------+--------+-------+
*
* O privilégio mínimo para acesso aos subsistemas é:
*
* Sub-Sistema Privilégio
* Armamento 8
    Navegação 3
     Comunicações 4
*
*/
#include <stdio.h>
#include <stdlib.h>
#include <string.h>
//Protótipos
int pedido acesso(char login[][13], char senha[][7], int privilegio[][3], int
linha, int subsis);
void cadastra usuario(char login[][13], char senha[][7], int privilegio[][3],
int linha);
void lista usuarios(char login[][13], char senha[][7], int privilegio[][3], int
linha);
void mensagem(int privSubsis, int priv);
int main() {
     char login[3][13]=\{0\}, senha[3][7]=\{0\};
      int privilegio[3][3]={0};
      int escolha, priv;
      while (1) {
           printf("\n\nSistema de Controle de Acesso - Submarino Nuclear\n\n");
            printf("1 - Cadastrar usuarios, senhas, privilegios");
            printf("\n2 - Listar usuarios, senhas, privilegios");
            printf("\n3 - Acessar Sub-sistema Armamentos");
            printf("\n4 - Acessar Sub-sistema Navegacao");
           printf("\n5 - Acessar Sub-sistema Comunicacoes");
           print(f("n0 - Sair do programa");printf("\nopcao: ");
           scanf("%d", &escolha);
           switch (escolha) {
                 case 1:
                       cadastra usuario(login, senha, privilegio, 3);
                       break;
                 case 2:
                       lista usuarios(login, senha, privilegio, 3);
                       break;
                 case 3:
                       priv=pedido_acesso(login, senha, privilegio, 3, 0);
                                               1: definição matriz
                                               1: chamar funções opção 1, 2, saída.
                                              1: chamar funções de acesso sub-sistema
```
 $2/5$ 

```
mensagem(8, priv);
                         break;
                   case 4:
                         priv=pedido_acesso(login, senha, privilegio, 3, 1);
                         mensagem(3, priv);
                         break;
                   case 5:
                         priv=pedido_acesso(login, senha, privilegio, 3, 2);
                         mensagem(4, priv);
                         break;
                   case 0:
                         return 0;
                         break;
                   default:
                         printf("\nOpcao invalida.");
                         break;
            }
      }
}
/* CADASTRA USUARIOS, SENHAS E PRIVILEGIOS
*/
void cadastra usuario(char login[][13], char senha[][7], int privilegio[][3],
int linha) {
      int i;
      char *p;
      char cont;
      for (i=0; i<1inhan; i++) {
            printf("\nUsuario %d:", i);
            printf("\n\tlogin: ");
            flushall();
            fgets(login[i], 13, stdin); //limita entrada a 12 letras, pois 
última posição (coluna) tem de ser reservado para \0
            flushall(); //limpa resquícios deixados no buffer
            printf("\tsenha: ");
            fgets(senha[i], 7, stdin);
            flushall();
            /*É preciso remover o caractere newline do string digitado.
            strchr busca o char '\n' (newline) no string digitado. O ponteiro p 
é igualado ao retorno desta função dentro do if.
            Se o ponteiro não for NULL (isto é, o newline foi encontrado), então 
o conteúdo da memória apontado por p é substituído por \0.
            Ou seja, o newline é substituído por \o no string nome[i].*/
            if ((\text{p=strchr}(\text{login}[i], ' \n') ) != NULL)
                   *_{\mathcal{D}} = \sqrt{0.1};
            if ((p=strchr(senha[i], ' \n') ) != NULL)
                   *_{p} = ' \ 0';printf("\tPrivilegio Armamentos: ");
            scanf("%d", &privilegio[i][0]);
            printf("\tPrivilegio Navegacao: ");
            scanf("%d", &privilegio[i][1]);
            printf("\tPrivilegio Comunicacoes: ");
            scanf("%d", &privilegio[i][2]);
          printf("\nDigite 'x' para sair, qualquer outra para continuar a<br>");
entrada:
            flushall();
            scanf("%c", &cont);
            if (cont == 'x')return;
      }
                                                  1: passagem parâmetros
                                                  1: loop controlado pelo usuário, mas 
                                                  com limite para evitar estouro das 
                                                  matrizes
                                                  1: ler login e senha
                                                  1: ler privilégios
```
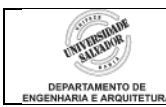

```
}
/* LISTA USUARIOS, SENHAS E PRIVILEGIOS
*/
void lista usuarios(char login[][13], char senha[][7], int privilegio[][3], int
linha) {
      int i, j;
      printf("\n\nTabela de Controle de Acessos\n\n");
      printf("\t\t\t\tPrivilegios\n");
      printf("Login\t\tSenha\tSubSist 1 SubSist 2 SubSist 3\n");
      for (i=0; i<1inhan; i++) {
            printf("\n%12s\t%6s\t", login[i], senha[i]);
            for (j=0; j<3; j++) {
                   printf("\t%d", privilegio[i][j]);
             }
      }
}
/* TESTA LOGIN E SENHA, DEVOLVE PRIVILEGIO ACESSO
*/
int pedido acesso(char login[][13], char senha[][7], int privilegio[][3], int
linha, int subsis) {
      char loginl[13], senhal[7];
      char *p;
      int i=0;
      printf("\nLogin: ");
      flushall();
      fgets(loginl, 13, stdin);
      flushall();
      printf("\nSenha: ");
      fgets(senhal, 7, stdin);
      flushall();
      //remove newline \n se houver
      if ((p=strchr(loginl, '\n')) != NULL)
                   *_{p} = ' \setminus 0';if ((p=strchr(senhal, '\n')) != NULL)
                   *_{\mathcal{D}} = \sqrt{0!};
      //faz busca na lista de usuarios e compara senha
      while (i<linha) {
             if (strcmp(loginl, login[i])==0) { //login encontrado
                   if (strcmp(senhal, senha[i]) == 0)return privilegio[i][subsis]; //senha confere; retorne 
privilégio
                   else
                         return -1; //login encontrado, mas senha não confere; 
retorne imediatamente com -1
             }
            i++; //login ainda não encontrado; continue a busca
      }
      return -1; //login não encontrado na lista; retorne com -1
}
/* COMPARA PRIVILEGIOS E MOSTRA MENSAGEM
*/
void mensagem(int privSubsis, int priv) {
      if (privSubsis < priv)
            printf("\nAcesso liberado.");
      else if (priv == -1)1: passagem parâmetros
                                             1: ler login e senha
                                             1: busca por login (strcmp)
                                             1: teste se senha confere (strcmp)
                                             1: retorno de privilégio ou -1
                                                            1: funcionamento requerido
                                                      1: funcionamento requerido
```
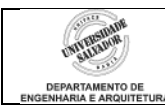

printf("\nSenha invalida ou usuario inexistente."); else printf("\nAcesso negado.");

}